## SECTION 2: VECTORS AND MATRICES

ENGR 112 – Introduction to Engineering Computing

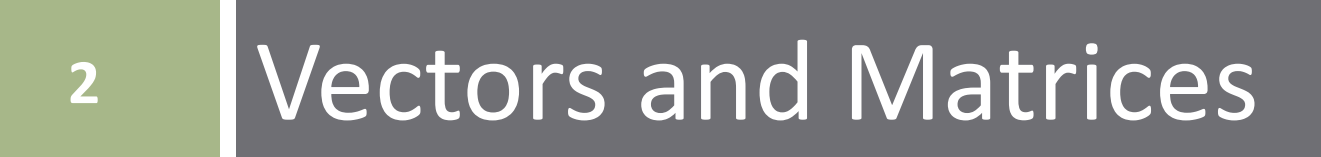

### The "MAT" in MATLAB

#### **MATLAB**

- The *MATrix* (not *MAThematics*) *LABoratory*
- MATLAB assumes all numeric variables are *matrices Vectors* and *scalars* are special cases of matrices
- This section of notes will introduce concept of vectors and matrices
	- Matrix math linear algebra fundamentals
	- You'll cover this in much more detail in your Linear Algebra course

**3**

#### **Matrices**

#### **Matrix**

Array of numerical values, e.g.:

$$
\mathbf{A} = \begin{bmatrix} -7 & 0 & 1 & 4 \\ 4 & -2 & 9 & 5 \\ 8 & 3 & 4 & 0 \end{bmatrix}
$$

**□** The variable, **A**, is a *matrix* 

An  $m \times n$  matrix has  $m$  **rows** and  $n$  **columns**  These are the *dimensions* of the matrix  $\Box$  A is a 3  $\times$  4 matrix

### Matrix Dimensions and Indexing

**5**

#### An  $m \times n$  matrix:

$$
\mathbf{A} = \begin{bmatrix} a_{11} & a_{12} & \cdots & a_{1n} \\ a_{21} & a_{22} & \cdots & a_{2n} \\ \vdots & \vdots & \ddots & \vdots \\ a_{m1} & a_{m2} & \cdots & a_{mn} \end{bmatrix}
$$

 $\Box$  Use indices to refer to individual elements of a matrix

 $\blacksquare a_{ij}$ : the element of  $\boldsymbol{A}$  in the  $i^{th}$  row and the  $j^{th}$ column

#### Vectors

#### *Vectors*

■ A matrix with one dimension equal to one

A matrix with *one row* or *one column*

#### *Row vector*

 $\Box$  One row – a  $1 \times n$  matrix, e.g.:

$$
x = \begin{bmatrix} -9 & 1 & -4 \end{bmatrix}
$$

 $\Box$  A 1  $\times$  3 row vector

#### *Column vector*

 $\Box$  One column – an  $m \times 1$  matrix, e.g.:

$$
x = \begin{bmatrix} 5 \\ 1 \\ 8 \end{bmatrix}
$$

#### $\Box$  A 3  $\times$  1 column vector

#### Scalars

#### **Scalar**

 $\Box$  A 1  $\times$  1 matrix

 $\blacksquare$  The numbers we are we are familiar with, e.g.:

$$
b = 4, \quad x = -3 + j5.8, \quad y = -1 \times 10^{-9}
$$

- We understand simple mathematical operations involving scalars
	- Can add, subtract, multiply, or divide any pair of scalars
	- Not true for matrices
		- **Depends on the matrix dimensions**

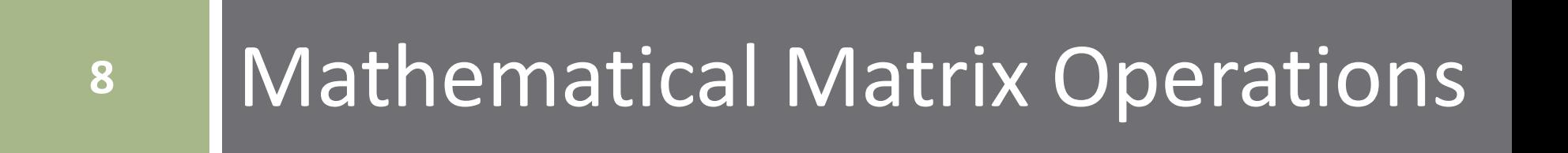

### Matrix Addition and Subtraction

- As long as matrices have the *same dimensions*, we can add or subtract them
	- *Addition* and *subtraction* are done *element-by-element*, and the *resulting matrix is the same size*

$$
\begin{bmatrix} 4 & 8 \\ 0 & 3 \end{bmatrix} + \begin{bmatrix} 1 & -4 \\ 6 & -1 \end{bmatrix} = \begin{bmatrix} 5 & 4 \\ 6 & 2 \end{bmatrix}
$$

$$
\begin{bmatrix} 4 & 8 \\ 0 & 3 \end{bmatrix} - \begin{bmatrix} 1 & -4 \\ 6 & -1 \end{bmatrix} = \begin{bmatrix} 3 & 12 \\ -6 & 4 \end{bmatrix}
$$

We can also add *scalars* to (or subtract from) matrices

$$
\begin{bmatrix} 1 & -4 \\ 6 & -1 \end{bmatrix} + 5 = \begin{bmatrix} 6 & 1 \\ 11 & 4 \end{bmatrix}
$$

### Matrix Addition and Subtraction

- **10**
- $\Box$  If matrices are not the same size, and neither is a scalar, addition/subtraction are not defined
	- $\blacksquare$  The following operations cannot be done

$$
\begin{bmatrix} 4 & 8 \\ 0 & 3 \end{bmatrix} + \begin{bmatrix} 1 & -4 & 6 \\ 6 & -1 & 9 \end{bmatrix} = ?
$$
  

$$
\begin{bmatrix} 8 \\ 3 \end{bmatrix} - \begin{bmatrix} 1 & -4 \\ 6 & -1 \end{bmatrix} = ?
$$

Addition is commutative (order does not matter):

$$
A + B = B + A = C
$$

$$
\begin{bmatrix} 4 & 8 \\ 0 & 3 \end{bmatrix} + \begin{bmatrix} 1 & -4 \\ 6 & -1 \end{bmatrix} = \begin{bmatrix} 1 & -4 \\ 6 & -1 \end{bmatrix} + \begin{bmatrix} 4 & 8 \\ 0 & 3 \end{bmatrix} = \begin{bmatrix} 5 & 4 \\ 6 & 2 \end{bmatrix}
$$

#### Matrix Multiplication

- □ In order to multiply matrices, their *inner dimensions* must agree
- $\Box$  We can multiply  $\bf{A} \cdot \bf{B}$  only if the *number of columns* of A is equal to the *number of rows* of B
- Resulting Matrix has same number of rows as A and same number of columns as **B**

$$
\mathbf{A} \cdot \mathbf{B} = \mathbf{C}
$$
  
(m x n) · (n x p) = (m x p)

#### Matrix Multiplication  $-A \cdot B = C$

$$
\begin{bmatrix} a_{11} & \cdots & a_{1n} \\ \vdots & \ddots & \vdots \\ a_{m1} & \cdots & a_{mn} \end{bmatrix} \cdot \begin{bmatrix} b_{11} & \cdots & b_{1p} \\ \vdots & \ddots & \vdots \\ b_{n1} & \cdots & b_{np} \end{bmatrix} = \begin{bmatrix} c_{11} & \cdots & c_{1p} \\ \vdots & \ddots & \vdots \\ c_{m1} & \cdots & c_{mp} \end{bmatrix}
$$

 $\Box$  The  $(i,j^{th})$  entry of C is the *dot product* of the  $i^{th}$  row of  ${\bf A}$  with the  $j^{th}$  column of  ${\bf B}$ 

$$
c_{ij} = \sum_{k=1}^{n} a_{ik} \cdot b_{kj}
$$

 $\Box$  Consider the multiplication of two 2  $\times$  2 matrices:

$$
\begin{bmatrix} a_{11} & a_{12} \ a_{21} & a_{22} \end{bmatrix} \cdot \begin{bmatrix} b_{11} \ b_{21} \end{bmatrix} \begin{bmatrix} b_{12} \ b_{22} \end{bmatrix} = \begin{bmatrix} a_{11}b_{11} + a_{12}b_{21} \ a_{21}b_{11} + a_{22}b_{21} & a_{21}b_{12} + a_{22}b_{22} \end{bmatrix}
$$
\nEXAMPLE 1.1.1

#### Matrix Multiplication – Examples

 $\Box$  A 2  $\times$  2 and a 2  $\times$  3 yield a 2  $\times$  3

$$
\begin{bmatrix} 1 & 4 \\ 2 & 1 \end{bmatrix} \cdot \begin{bmatrix} 3 & -1 & 5 \\ 6 & 2 & 0 \end{bmatrix} = \begin{bmatrix} 27 & 7 & 5 \\ 12 & 0 & 10 \end{bmatrix}
$$

#### $\Box$  A 3  $\times$  3 and a 3  $\times$  1 result in a 3  $\times$  1

$$
\begin{bmatrix} 1 & 5 & 0 \\ 0 & 4 & 8 \\ 2 & 7 & 3 \end{bmatrix} \cdot \begin{bmatrix} 6 \\ 1 \\ 2 \end{bmatrix} = \begin{bmatrix} 11 \\ 20 \\ 25 \end{bmatrix}
$$

### Matrix Multiplication – Properties

*Matrix multiplication is not commutative*

- Order matters
- Unlike scalars
- $\Box$  In general,

#### $A \cdot B \neq B \cdot A$

- If A and/or B is not square then one of the above operations may not be possible anyway
	- $\blacksquare$  Inner dimensions may not agree for both product orders

### Matrix Multiplication – Properties

#### *Matrix multiplication is associative*

**□** Insertion of parentheses anywhere within a product of multiple terms does not affect the result:

> $(A \cdot B) \cdot C = D$  $A \cdot (B \cdot C) = D$

#### *Matrix multiplication is distributive*

- Multiplication distributes over addition
- Must maintain correct order, i.e. left- or right-multiplication

 $A(B+C) = AB + AC$ 

 $(B + C)A = BA + CA$ 

#### Identity Matrix

#### Multiplication of a scalar by 1 results in that scalar

$$
a\cdot 1=1\cdot a=a
$$

- The matrix version of 1 is the *identity matrix*
	- Ones along the diagonal, zeros everywhere else
	- $\Box$  Square  $(n \times n)$  matrix
	- $\blacksquare$  Denoted as **I** or  $\mathbf{I}_n$ , where **n** is the matrix dimension, e.g.

$$
\mathbf{I}_3 = \begin{bmatrix} 1 & 0 & 0 \\ 0 & 1 & 0 \\ 0 & 0 & 1 \end{bmatrix}
$$

 Left- or right-multiplication by an identity matrix results in that matrix, unchanged

$$
\mathbf{A} \cdot \mathbf{I} = \mathbf{I} \cdot \mathbf{A} = \mathbf{A}
$$

#### Identity Matrix

Right-multiplication of an  $n \times n$  matrix by an  $n \times n$ identity matrix,  $I_n$ 

$$
\begin{bmatrix} 1 & 5 & 0 \\ 0 & 4 & 8 \\ 2 & 7 & 3 \end{bmatrix} \cdot \begin{bmatrix} 1 & 0 & 0 \\ 0 & 1 & 0 \\ 0 & 0 & 1 \end{bmatrix} = \begin{bmatrix} 1 & 5 & 0 \\ 0 & 4 & 8 \\ 2 & 7 & 3 \end{bmatrix}
$$

Same result if we left-multiply by  $I_n$ 

$$
\begin{bmatrix} 1 & 0 & 0 \\ 0 & 1 & 0 \\ 0 & 0 & 1 \end{bmatrix} \cdot \begin{bmatrix} 1 & 5 & 0 \\ 0 & 4 & 8 \\ 2 & 7 & 3 \end{bmatrix} = \begin{bmatrix} 1 & 5 & 0 \\ 0 & 4 & 8 \\ 2 & 7 & 3 \end{bmatrix}
$$

#### Identity Matrix

Right-multiplication of an  $m \times n$  matrix by an  $n \times n$ identity matrix

$$
\begin{bmatrix} 1 & 5 & 0 \\ 0 & 4 & 8 \end{bmatrix} \cdot \begin{bmatrix} 1 & 0 & 0 \\ 0 & 1 & 0 \\ 0 & 0 & 1 \end{bmatrix} = \begin{bmatrix} 1 & 5 & 0 \\ 0 & 4 & 8 \end{bmatrix}
$$

Same result if we left-multiply the  $m \times n$  matrix by an  $m \times m$  identity matrix

$$
\begin{bmatrix} 1 & 0 \\ 0 & 1 \end{bmatrix} \cdot \begin{bmatrix} 1 & 5 & 0 \\ 0 & 4 & 8 \end{bmatrix} = \begin{bmatrix} 1 & 5 & 0 \\ 0 & 4 & 8 \end{bmatrix}
$$

#### Vector Multiplication

- Vectors *are* matrices, so inner dimensions must agree
- Two types of vector multiplication:
- *Inner product* (*dot product*)

 $\blacksquare$  Result is a scalar

$$
\begin{bmatrix} a_{11} & a_{12} \end{bmatrix} \cdot \begin{bmatrix} b_{11} \\ b_{21} \end{bmatrix} = a_{11}b_{11} + a_{12}b_{21}
$$

#### *Outer product*

 $\Box$  Result for n-vectors is an n x n matrix

$$
\begin{bmatrix} a_{11} \\ a_{21} \end{bmatrix} \cdot \begin{bmatrix} b_{11} & b_{12} \end{bmatrix} = \begin{bmatrix} a_{11}b_{11} & a_{11}b_{12} \\ a_{21}b_{11} & a_{21}b_{12} \end{bmatrix}
$$

#### Exponentiation

 As with scalars, raising a matrix to the power, n, is the multiplication of that matrix by itself n times

$$
A^3 = A \cdot A \cdot A
$$

- What must be true of a matrix for exponentiation to be allowable?
	- $\blacksquare$  Inner matrix dimensions must agree
	- $\blacksquare$  Rows of A must equal columns of A n x n
	- *Matrix must be square*

#### Matrix 'Division' – Multiplication by the Inverse

- **21**
- Scalar division that we are accustomed to can be thought of as multiplication by an inverse:

$$
a \div b = a \cdot \frac{1}{b} = a \cdot b^{-1}
$$

This is how we 'divide' matrices as well

$$
\mathbf{A} \cdot \mathbf{B} \cdot \mathbf{B}^{-1} = \mathbf{A}
$$

 Multiplication of a scalar by its inverse is equal to 1. For a matrix, the result is the *identity matrix*

$$
\mathbf{A} \cdot \mathbf{A}^{-1} = \mathbf{I} = \begin{bmatrix} 1 & \cdots & 0 \\ \vdots & \ddots & \vdots \\ 0 & \cdots & 1 \end{bmatrix}
$$

 Recall that matrix multiplication is not commutative *Right-* and *left-multiplication* are different operations

$$
A \cdot B \cdot B^{-1} = A \neq B^{-1} \cdot A \cdot B
$$

 The inverse does not exist for all matrices *Non-invertible* matrices are referred to as *singular* ■ Matrix must be *square* for its inverse to exist

#### Matrix Inverse

**23**

 $\Box$  Possible to calculate matrix inverses by hand ■ Simple for small matrices

- Quickly becomes tedious as matrices get larger
- $\Box$  For example, the inverse of a 2  $\times$  2 matrix:

$$
\begin{bmatrix} a & b \\ c & d \end{bmatrix}^{-1} = \frac{1}{ad - bc} \begin{bmatrix} d & -b \\ -c & a \end{bmatrix}
$$

□ For example:

$$
\mathbf{A} = \begin{bmatrix} 2 & 5 \\ 2 & 4 \end{bmatrix}
$$

$$
\mathbf{A}^{-1} = \frac{1}{8 - 10} \begin{bmatrix} 4 & -5 \\ -2 & 2 \end{bmatrix} = \begin{bmatrix} -2 & 2.5 \\ 1 & -1 \end{bmatrix}
$$

#### Matrix Inverse - Example

- **24**
- $\Box$  Multiplication of a matrix by its inverse yields the identity matrix
- □ For example:

$$
\mathbf{A} \cdot \mathbf{A}^{-1} = \begin{bmatrix} 2 & 5 \\ 2 & 4 \end{bmatrix} \cdot \begin{bmatrix} -2 & 2.5 \\ 1 & -1 \end{bmatrix} = \begin{bmatrix} 1 & 0 \\ 0 & 1 \end{bmatrix}
$$

 $\Box$  Or, for a  $3 \times 3$ :

$$
\mathbf{A} = \begin{bmatrix} 2 & 0 & 2 \\ 0 & 1 & 2 \\ 0 & 0 & 2 \end{bmatrix}, \quad \mathbf{A}^{-1} = \begin{bmatrix} 0.5 & 0 & -0.5 \\ 0 & 1 & -1 \\ 0 & 0 & 0.5 \end{bmatrix}
$$

$$
\begin{bmatrix} 2 & 0 & 2 \\ 0 & 1 & 2 \\ 0 & 0 & 2 \end{bmatrix} \cdot \begin{bmatrix} 0.5 & 0 & -0.5 \\ 0 & 1 & -1 \\ 0 & 0 & 0.5 \end{bmatrix} = \begin{bmatrix} 1 & 0 & 0 \\ 0 & 1 & 0 \\ 0 & 0 & 1 \end{bmatrix}
$$

 $\Box$  You'll learn more about this in Linear Algebra – not critical here

#### Matrix Transpose

#### The *transpose* of a matrix is that matrix with *rows and columns swapped*

■ First row becomes the first column, second row becomes the second column, and so on

□ For example:

$$
\mathbf{A} = \begin{bmatrix} 0 & 9 \\ 2 & 7 \\ 6 & 3 \end{bmatrix} \quad \mathbf{A}^{\mathrm{T}} = \begin{bmatrix} 0 & 2 & 6 \\ 9 & 7 & 3 \end{bmatrix}
$$

Row vectors become column vectors and vice versa

$$
\mathbf{x} = \begin{bmatrix} 7 \\ -1 \\ -4 \end{bmatrix} \qquad \mathbf{x}^{\mathrm{T}} = \begin{bmatrix} 7 & -1 & -4 \end{bmatrix}
$$

### Why Do We Use Matrices?

- $\Box$  Vectors and matrices are used extensively in many engineering fields, for example:
	- **□** Modeling, analysis, and design of dynamic systems
	- **□ Controls engineering**
	- $\blacksquare$  Image processing
	- $\Box$  Etc.  $\dots$
- Very common usage of vectors and matrices is to represent *systems of equations*
	- These regularly occur in *all* fields of engineering

#### Systems of Equations

**27**

 $\Box$  Consider a system of three equations with three unknowns:

$$
3x_1 + 5x_2 - 9x_3 = 6
$$
  

$$
-3x_1 + 7x_3 = -2
$$
  

$$
-x_2 + 4x_3 = 8
$$

Can represent this in *matrix form*:

$$
\begin{bmatrix} 3 & 5 & -9 \ -3 & 0 & 7 \ 0 & -1 & 4 \ \end{bmatrix} \begin{bmatrix} x_1 \ x_2 \ x_3 \end{bmatrix} = \begin{bmatrix} 6 \ -2 \ 8 \end{bmatrix}
$$

□ Or, more compactly as:

$$
\mathbf{A}\mathbf{x}=\mathbf{b}
$$

**Perform algebra operations as we would if A, x, and b were scalars** Observing matrix-specific rules, e.g. multiplication order, etc.

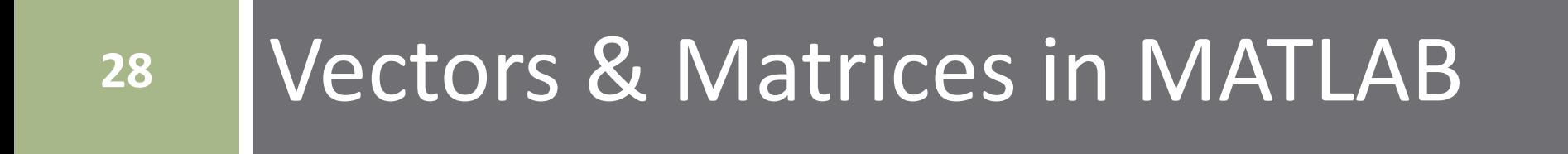

#### Defining Vectors and Matrices in MATLAB

**29**

 $\Box$  Let's say we want to assign the following matrix variable in MATLAB:

$$
\mathbf{A} = \begin{bmatrix} 2 & 5 & 1 \\ -4 & 6 & 0 \end{bmatrix}
$$

- Enclose matrices in *square brackets*
- Elements on the same row are separated by *spaces* or *commas*
- Rows are separated by *semicolons*
- $\Box$  In MATLAB:

$$
A = [2, 5, 1; -4, 6, 0];
$$

or

$$
A = [2 5 1; -4 6 0];
$$

### Ellipsis – Continuation Operator

- An *ellipsis* can be used as a *continuation operator* 
	- **□ Tells MATLAB that a** single command continues on the next line
- Improves readability  $\blacksquare$  Long expressions **□ Large matrices**

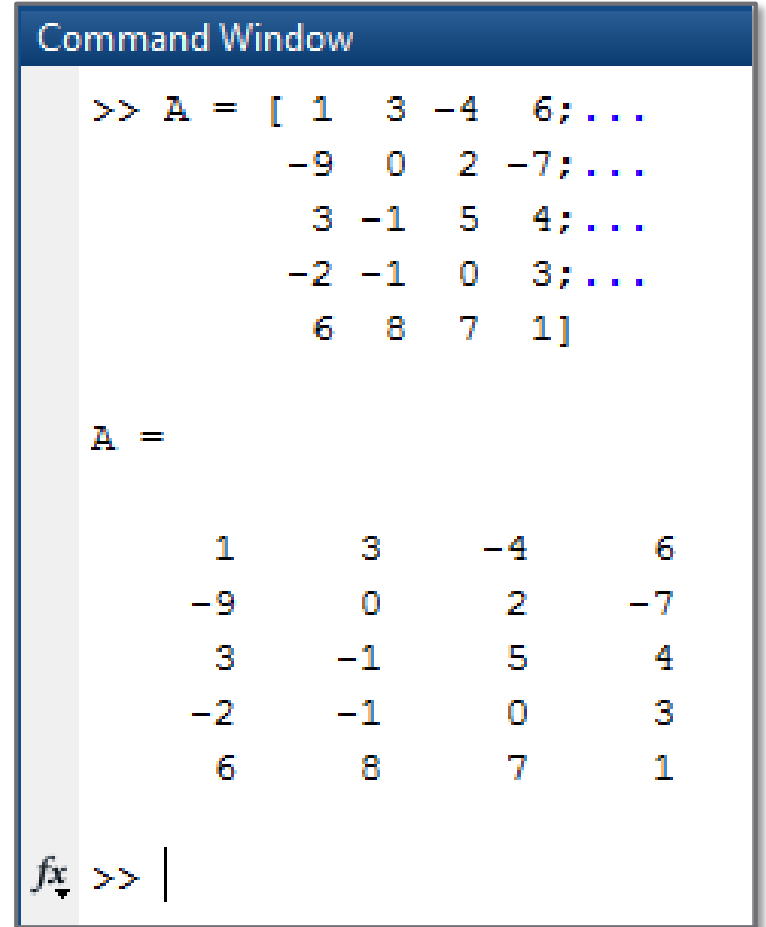

### Vector and Matrix Generation

- **31**
- Often want to automatically generate vectors and matrices without having to enter them element-byelement
- A few of MATLAB's *array-generation* functions:
	- **□ Colon operator (:)**
	- $\blacksquare$  linspace(...)
	- $\blacksquare$  ones(...)
	- $\square$  zeros $(...)$
	- $\blacksquare$  diag(...)
	- $\blacksquare$  eye(...)

#### Vector Generation – Colon operator

#### Create vectors of evenly-spaced values using the *colon* (**:**) *operator*

$$
x = xstart: xstep: xstop;
$$

- xstart: value of the first element in the vector
- xstep: *optional* increment value default: xstep = 1
- xstop: maximum value of vector entries
- $\blacksquare$  x: vector of points that is created

Number of elements in the vector:

$$
N = \text{floor}\left(\frac{(x_{stop} - x_{start})}{x_{step}}\right) + 1
$$

Value of the last element in the vector is

$$
x_{last} = x_{start} + (N - 1) \cdot x_{step}
$$

#### Vector Generation – Colon operator

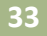

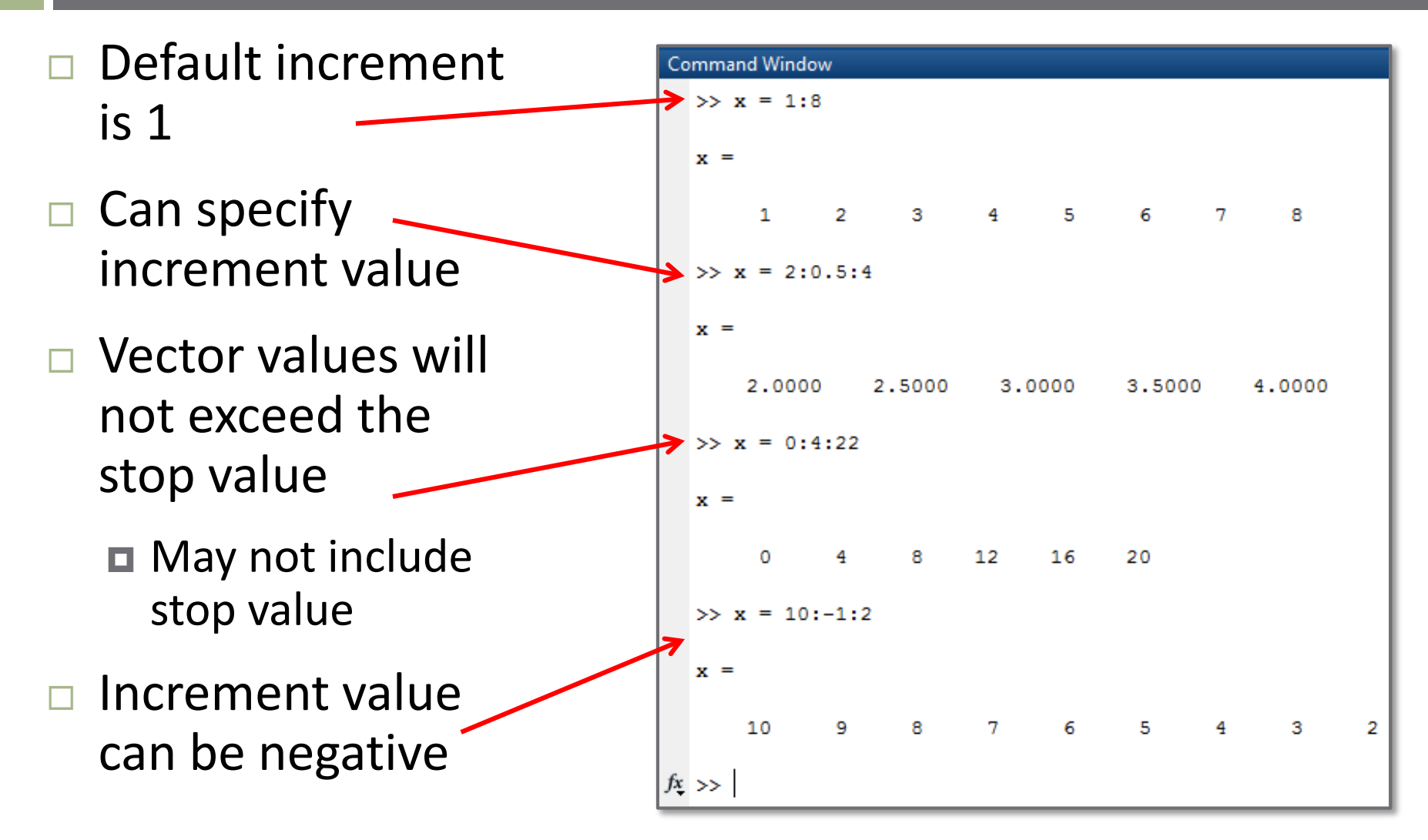

### Vector Generation – linspace(…)

#### $x = 1$ inspace(xstart,xstop,N)

- xstart: value of the first element in the vector
- **□** xstop: value of the last element in the vector
- N: Number of elements in the vector
- $\blacksquare$  x: vector of linearly spaced points

#### Colon operator:

- $\blacksquare$  Stop value may not be in the vector
- Number of points not directly specified
- linspace(…):
	- $\blacksquare$  x(end) = xstop
	- $\blacksquare$  Increment value not directly specified

#### Array Generation – ones(…), zeros(…)

Generate an  $N \times N$  square matrix of all 1's or all 0's:

```
A = ones(N); or A = zeros(N)
```
Generate an  $m \times n$  vector of all 1's or 0's

 $A = ones(m, n);$  or  $A = zeros(m, n)$ 

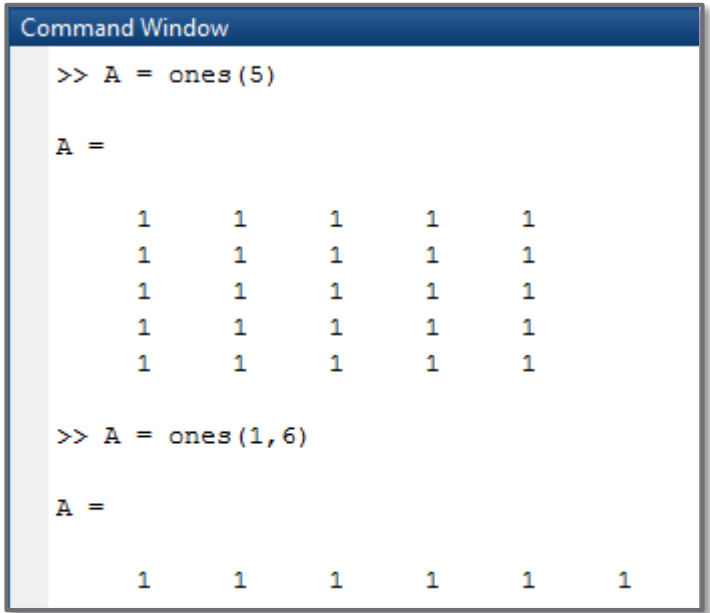

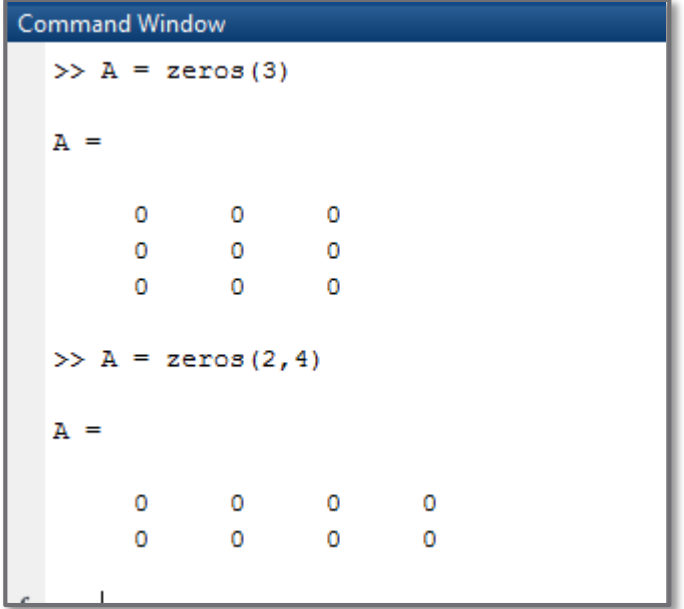

Identity Matrix – eye(…)

$$
I = eye(N)
$$

 $\blacksquare$  N: identity matrix dimension  $\blacksquare$  I:  $N \times N$  identity matrix

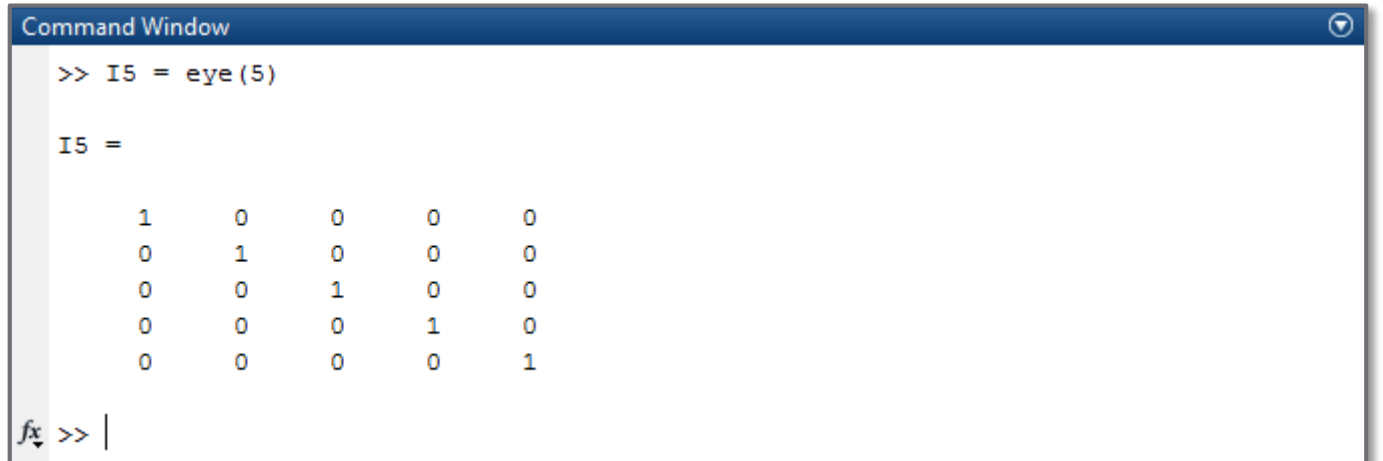

#### Random Number Generation – rand(…)

- **37**
- Very often useful to generate *random numbers* ■ Simulating the effect of noise **E** Monte Carlo simulation, etc.

```
x = rand(m, n)
```
- $\blacksquare$  m: number of rows in the matrix of random numbers
- $\blacksquare$  n: number of columns in the matrix of random numbers
- $\blacksquare$  x:  $m \times n$  matrix of *uniformly-distributed* random values on the interval  $[0,1]$
- $\Box$  If only one dimension specified (i.e.  $\text{rand}(N)$ ), result is an  $N \times N$  matrix of random values
- □ For *normally-distributed* (Gaussian) values, use:

 $x = \text{randn}(m,n)$ 

# **<sup>38</sup>** Array Indexing in MATLAB

### Array Indexing

□ We've seen how we can refer to specific elements in an array by their *row, column indices*,  $a_{ij}$ :

$$
\mathbf{A} = \begin{bmatrix} a_{11} & a_{12} & \cdots & a_{1n} \\ a_{21} & a_{22} & \cdots & a_{2n} \\ \vdots & \vdots & \ddots & \vdots \\ a_{m1} & a_{m2} & \cdots & a_{mn} \end{bmatrix}
$$

- MATLAB allows us to do the same thing
	- $\blacksquare$  Indices specified in parentheses immediately following the array variable name
	- $\blacksquare$  Indices must be positive
	- **□** Numbering begins at 1
- $\Box$  For example,  $B(2,5)$  refers to the element in the 2<sup>nd</sup> row and  $5<sup>th</sup>$  column of the matrix B
- Also possible to specify ranges of elements within an array

### Array Indexing

Element of A in row i, column j:

 $A(i, j)$ 

 $\Box$  Elements of A in row i, all columns:

 $A(i,:)$ 

 $\Box$  Elements of A in all rows, column j:

 $A$  $(i, j)$ 

 $\Box$  Elements of A in rows i through k, columns j through q:

 $A(i:k,j:q)$ 

#### $\Box$  Elements of A in the second through last row and the last column:

$$
A(2:\text{end},\text{end})
$$

### Array Indexing – Single Index

- **41**
- MATLAB also allows for indexing elements within an array with a *single index* – *linear indexing*
	- Elements are counted down each column sequentially
	- Very useful for *vectors*
	- Not often useful for matrices
- For example, for a  $3 \times 4$  matrix:

$$
A = \begin{bmatrix} a_1 & a_4 & a_7 & a_{10} \\ a_2 & a_5 & a_8 & a_{11} \\ a_3 & a_6 & a_9 & a_{12} \end{bmatrix}
$$

In MATLAB:  $A(8) = A(2, 3) = a_8$ 

### Array Indexing

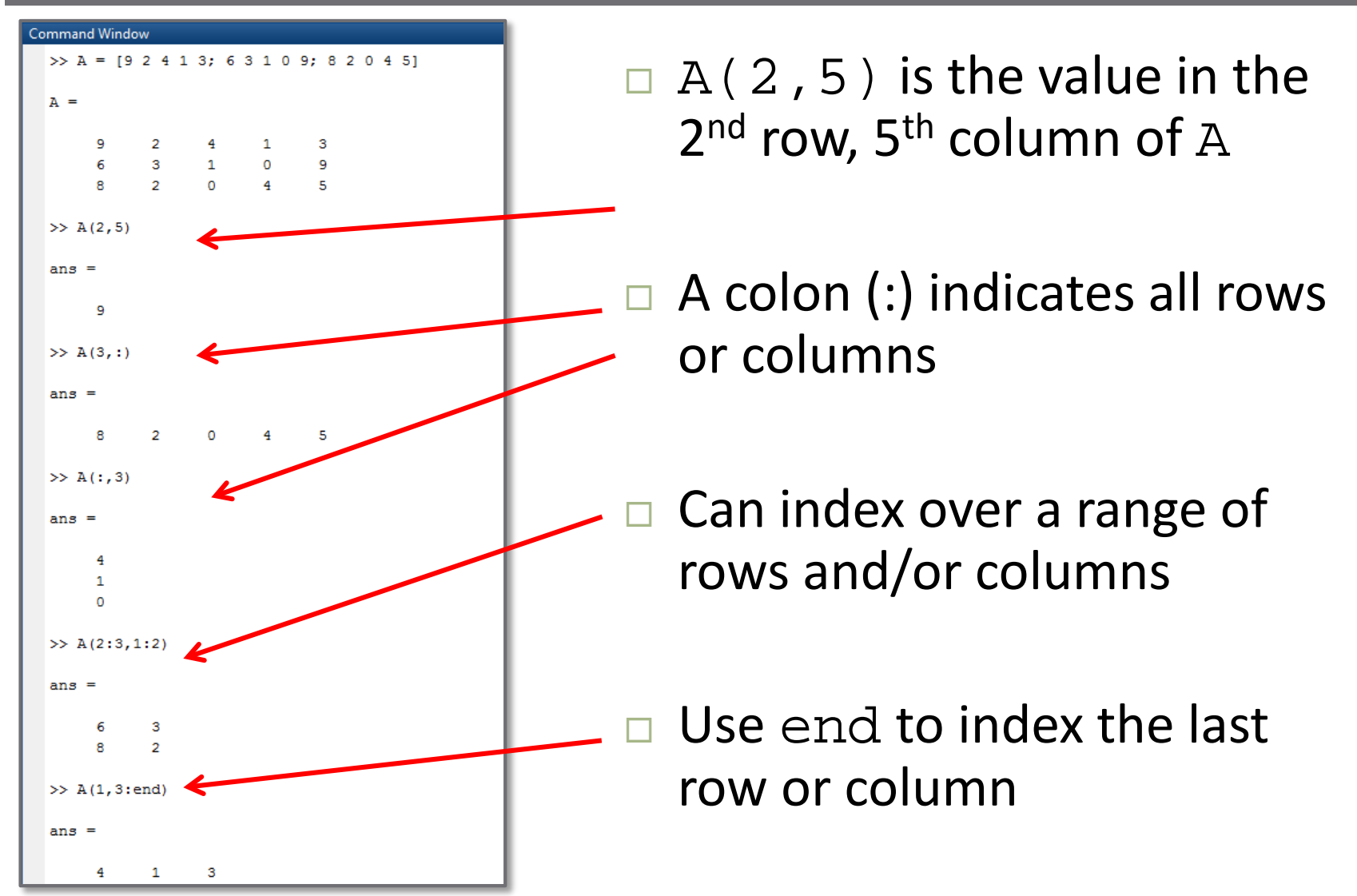

### Array Indexing

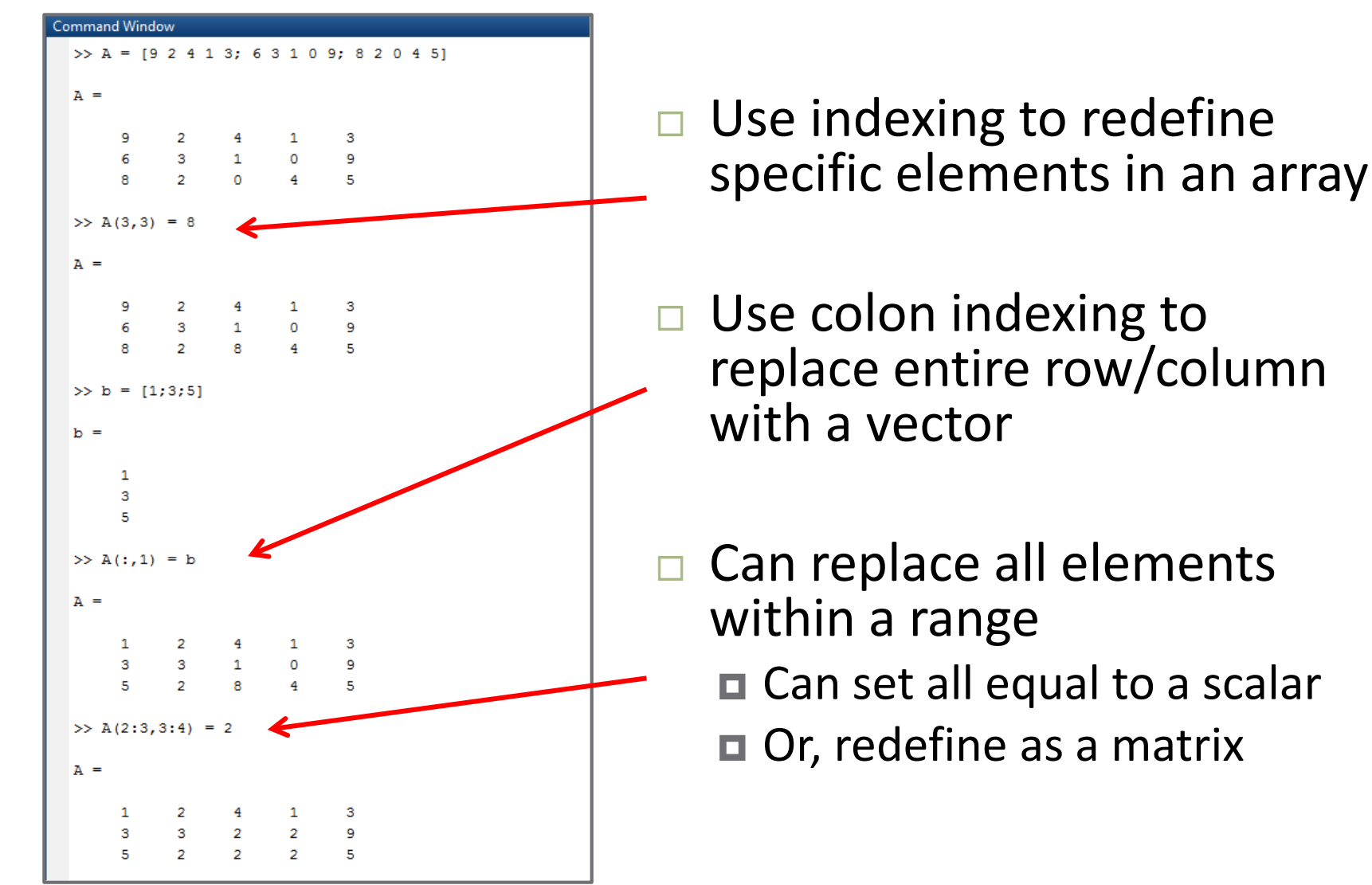

### Array Indexing – Single Index

**44**

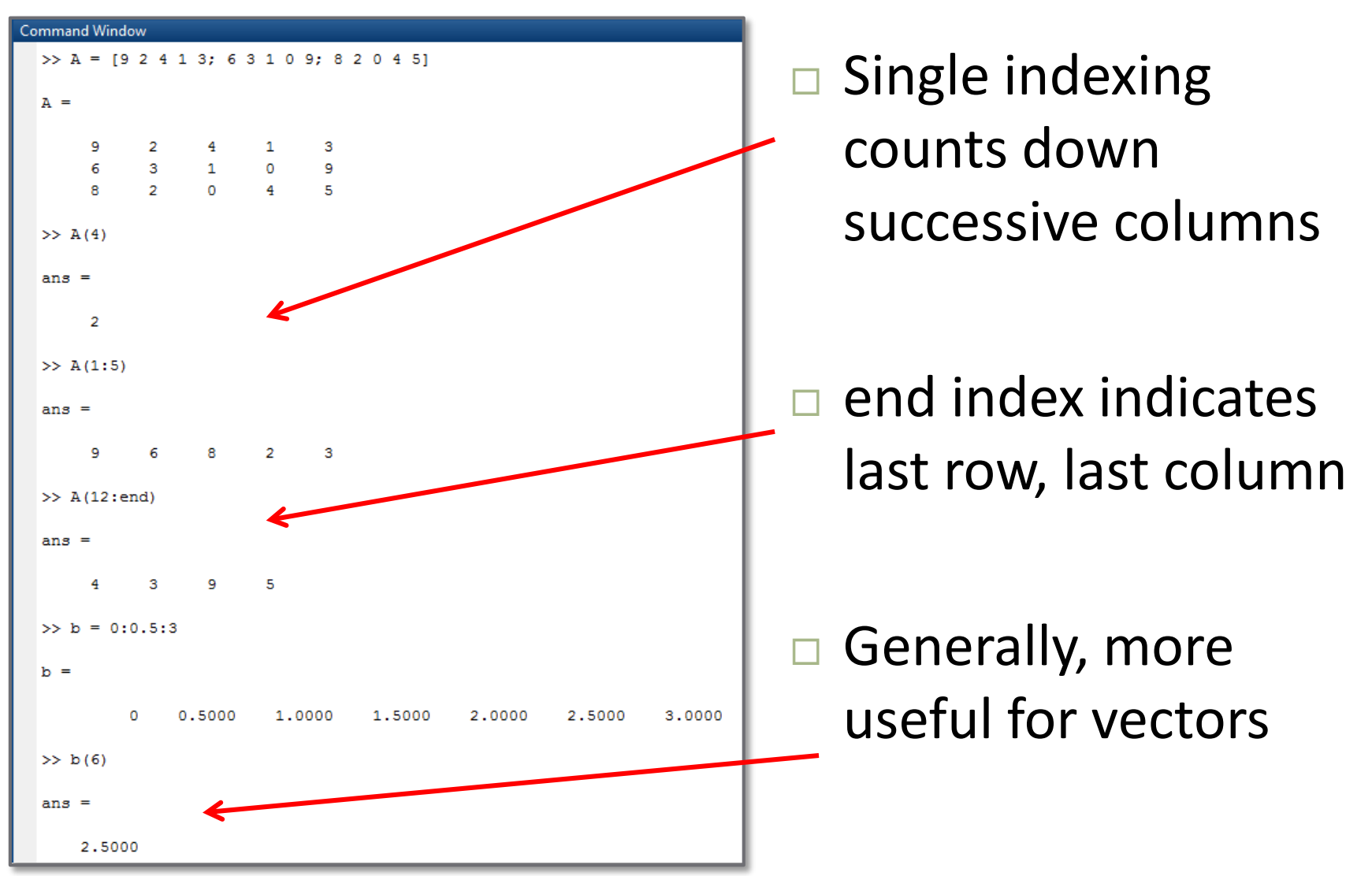

#### Matrix Size Functions – size, length

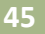

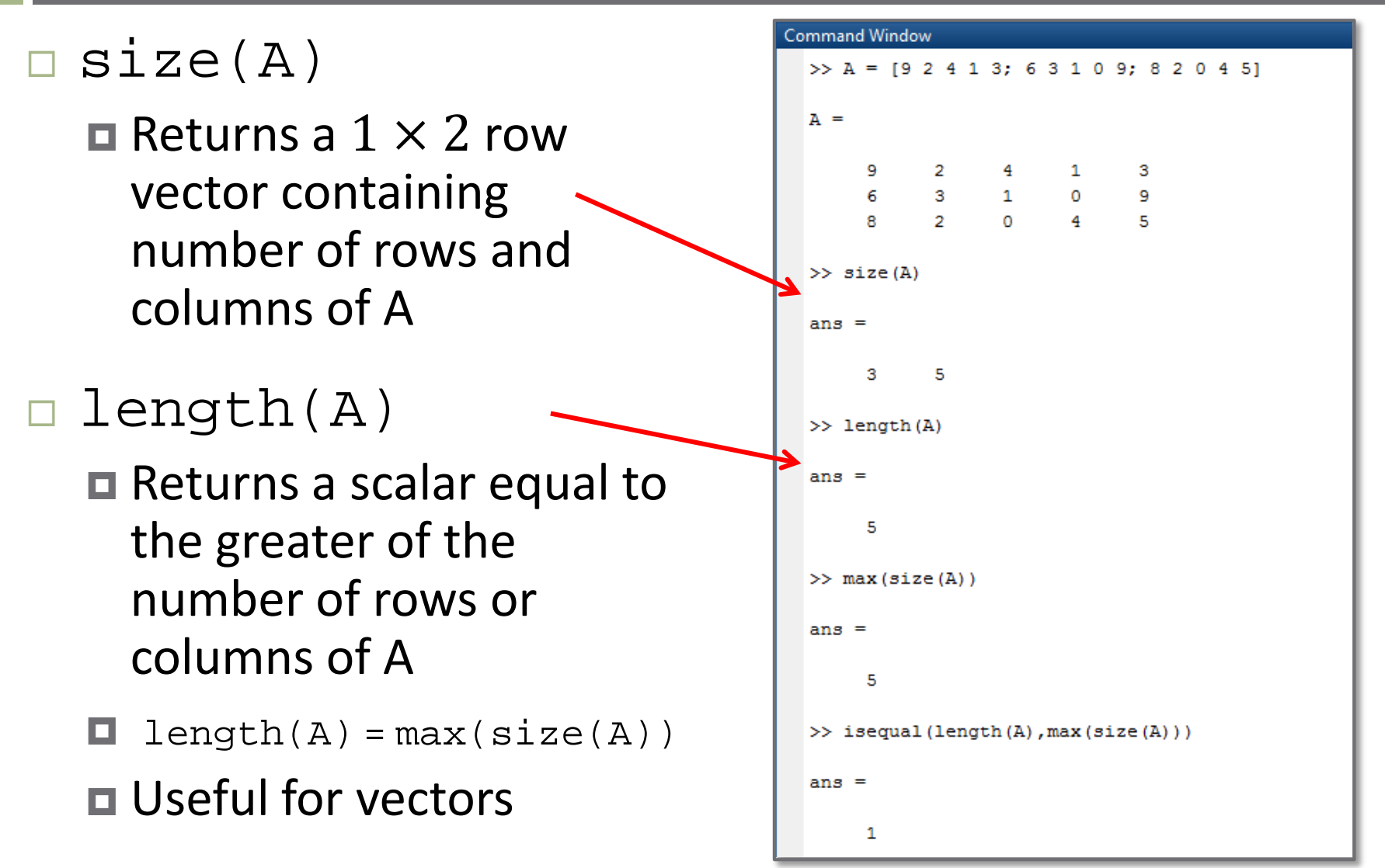

### Multidimensional Arrays

- $\Box$  MATLAB allows for the definition of arrays with more than two dimensions
	- Arbitrary number of dimensions allowed
	- $\blacksquare$  Three dimensional arrays are common
	- $\Box$  Index an N-dimensional array with N indices
- **E** For example, a  $3 \times 3 \times 3$  array looks like this:

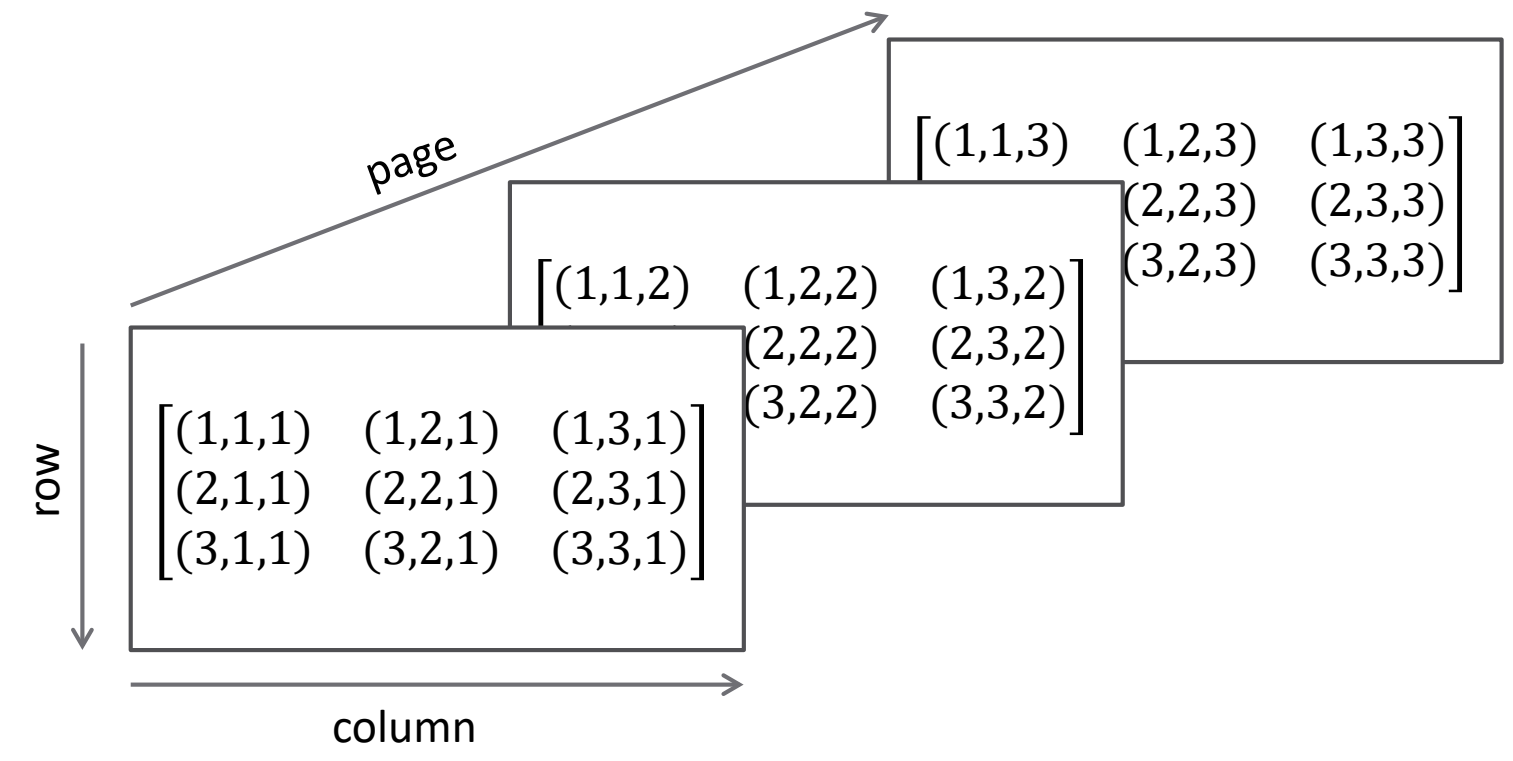

### Multidimensional Arrays

- A did not exist prior to assignment
	- $\Box$  Size was undefined
	- Defined as smallest possible array allowing for assignment  $(3 \times 3 \times 3)$
	- All other elements set to zero
- Three-dimensional array requires three indices

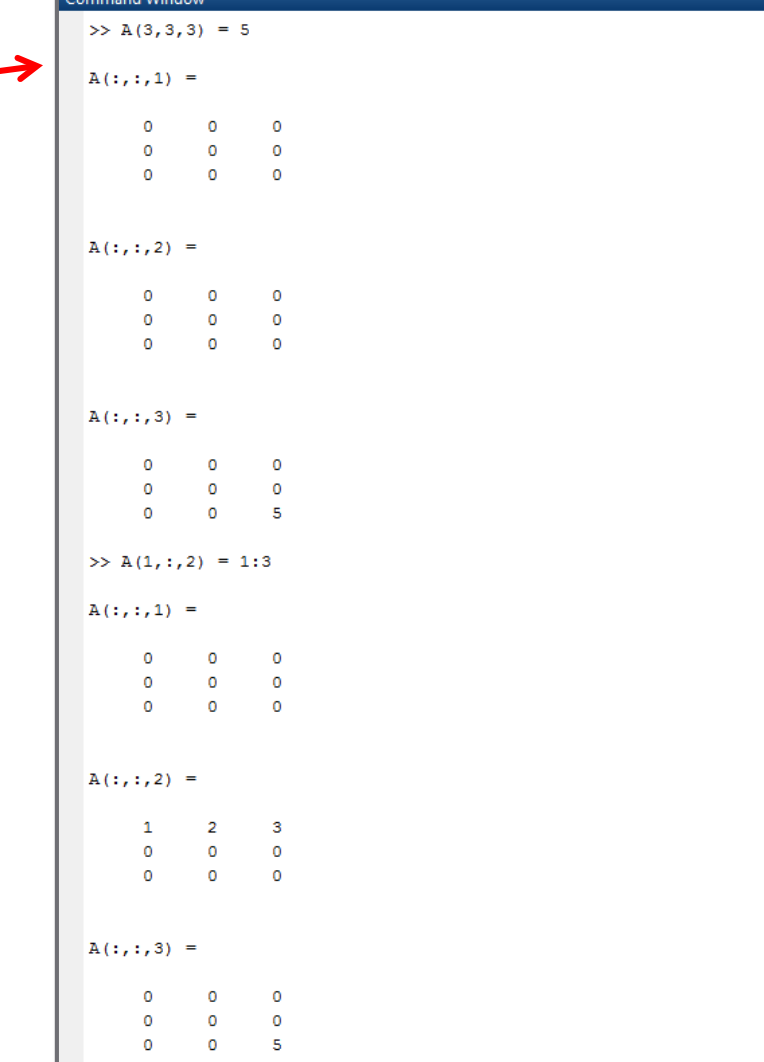

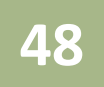

### **<sup>48</sup>** Matrix Operations in MATLAB

### Matrix Operations in MATLAB

- MATLAB treats all numeric variables as matrices
- Mathematical operations are matrix operations by default
	- Addition, subtraction, multiplication …
	- Matrix dimensions must be compatible
- Built-in functions designed to accept matrices as input arguments, e.g.:
	- $\blacksquare$  Trigonometric functions
	- **□** Exponential
	- **□** Square root
	- Statistical functions, etc. …

### Matrix Operations in MATLAB

- Matrices can be added, as long as they are the same size
- Multiplication is matrix multiplication
	- $\blacksquare$  Inner dimensions must agree
	- Otherwise, an error results
- Here, transposing d satisfies inner dimension requirement

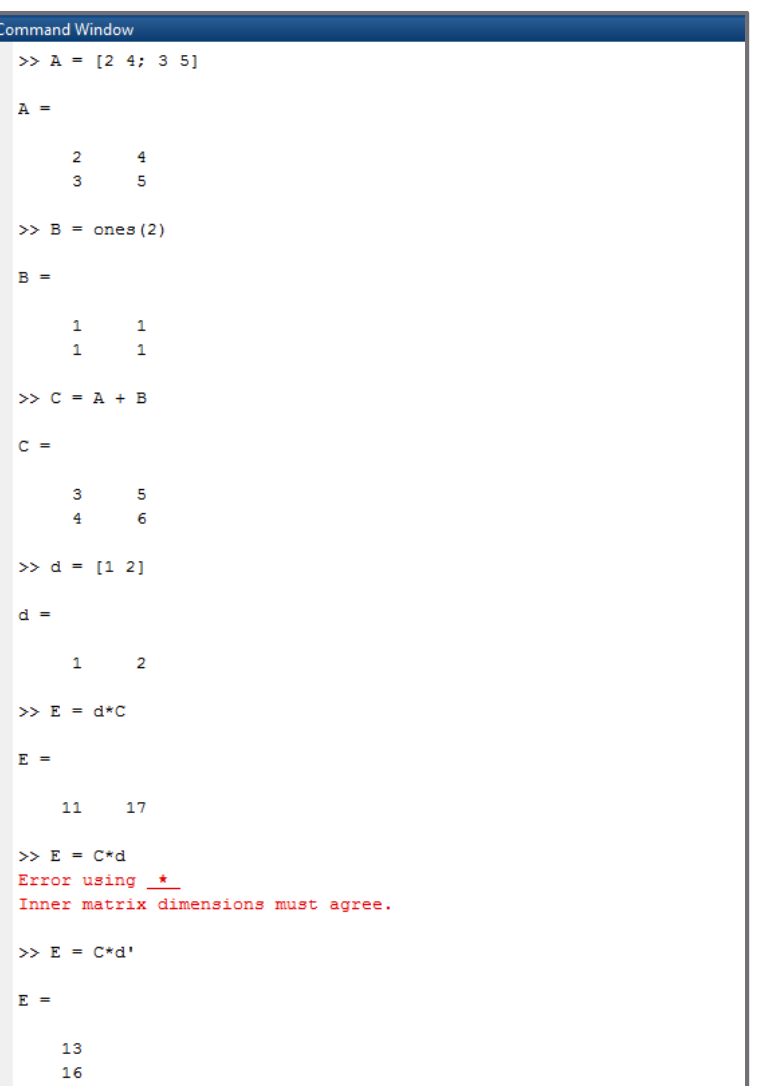

### Passing Matrices to Functions

- □ Can pass vectors and matrices to most functions, just as we would a scalar  $\Box$  The sine of a vector of
- angles calculated all at once
	- No need to pass one-at-<br>a-time
	- $\blacksquare$  Result is a vector of the same size
- $\Box$  abs  $(\ldots)$  calculates the absolute value

#### **Command Window**

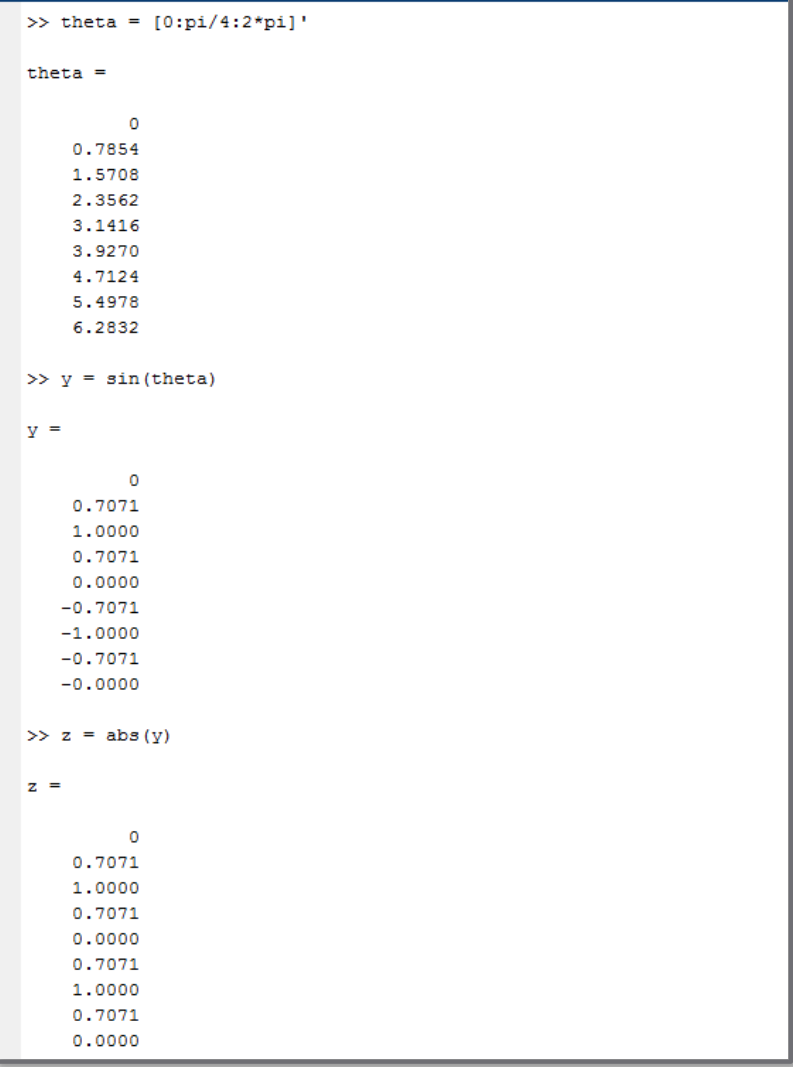

#### Array Operations

 $\Box$  Often, we want to operate on vectors and matrices *element-by-element*

 *Array operations* – not matrix operations MATLAB's *array operators*: .\*, ./, .^

 $\Box$  For example:

$$
\mathbf{A} = \begin{bmatrix} 1 & 2 \\ 3 & 4 \end{bmatrix} \qquad \mathbf{B} = \begin{bmatrix} 3 & 4 \\ 7 & 5 \end{bmatrix}
$$

$$
\mathbf{A} * \mathbf{B} = \begin{bmatrix} 17 & 14 \\ 37 & 32 \end{bmatrix}
$$

but

$$
\mathbf{A} \cdot \mathbf{B} = \begin{bmatrix} 3 & 8 \\ 21 & 20 \end{bmatrix}
$$

#### Array Operations

- Matrices must be the same size to perform array operations ■ Not only inner dimensions must agree
- □ For example:

but

but

 $a = \begin{bmatrix} 1 & 2 \end{bmatrix}$   $b = \begin{bmatrix} 3 & 4 \end{bmatrix}$  $\mathbf{a} * \mathbf{b} = ERROR$  $a * b = [3 \ 8]$ Similarly,  $\mathbf{b}/\mathbf{a} = ERROR$ **b.**/**a** =  $\begin{bmatrix} 3 & 2 \end{bmatrix}$ 

#### Array Operations

 *Matrix* exponentiation requires square matrix and scalar exponent *Array exponentiation* by a scalar works for any matrix Also allows for exponentiation by another matrix of the same size □ For example:

$$
\mathbf{a} = [1 \ 2 \ 3 \ 4] \quad \mathbf{b} = [4 \ 3 \ 2 \ 1]
$$
\n
$$
\mathbf{a}^2 = ERROR
$$
\n
$$
\mathbf{a} \cdot \mathbf{2} = [1 \ 4 \ 9 \ 16]
$$
\n
$$
\mathbf{a}^2 \mathbf{b} = ERROR
$$
\n
$$
\mathbf{a} \cdot \mathbf{b} = [1 \ 8 \ 9 \ 4]
$$

but

And,

but